### ¿Qué es ORCID, qué hacemos y por qué?

| 3 de octubre 2018

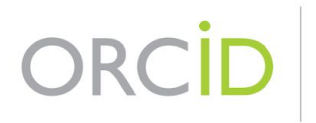

Connecting Research and Researchers

Matt Buys orcid.org/0000-0001-7234-3684 Director of Engagement

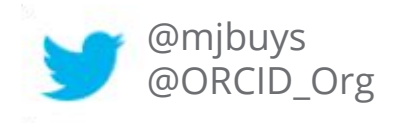

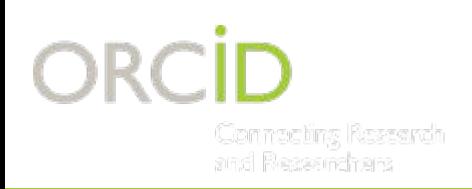

### **TENDENCIAS EN GESTIÓN DE INVESTIGACIÓN**

- Documentar el impacto a través de marcos de desempeño de la investigación
- Reducir la carga del investigador

... pero estos dos objetivos parecen ser opuestos?

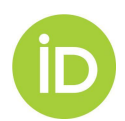

# **DESAMBIAGUACIÓN DEL NOMBRE**

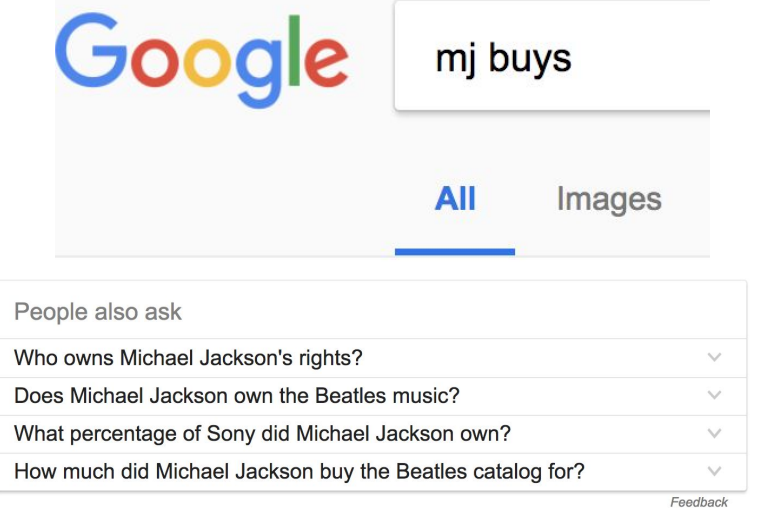

• How Michael Jackson Bought the Publishing Rights to The Beatles ... mentalfloss.com/.../how-michael-jackson-bought-publishing-rights-beatles-catalogue ▼ Aug 29, 2016 - Michael Jackson and Paul McCartney first met and became friendly in ... With the help of his attorney John Branca, Jackson started buying the ...

Sony buys Michael Jackson's music catalog for \$750M - USA Today https://www.usatoday.com/story/life/music/...buys-michael-jacksons.../81800298/ ▼ Mar 15, 2016 - LOS ANGELES - Michael Jackson's estate has agreed to sell its remaining stake in a lucrative music catalog to Sony Corp. for \$750 million, ...

C Sony buys out Michael Jackson's ATV Music Publishing for \$750m ... https://www.theguardian.com/.../sony-michael-jackson-atv-music-publishing-750m v Mar 15, 2016 - Company will now control all of Sony/ATV, the largest music publishing company in the world, having bought the dead singer's 50% share.

### ¿¿¿Michael Jackson???

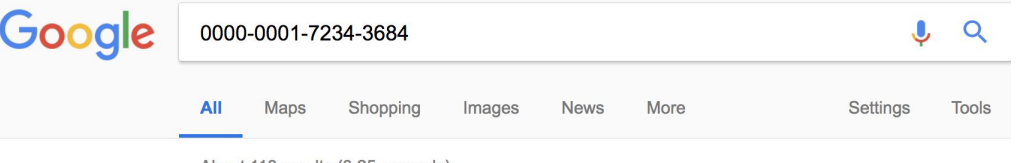

About 118 results (0,25 seconds)

#### • Matthew Buys (0000-0001-7234-3684) - ORCID | Connecting ...

#### https://orcid.org/0000-0001-7234-3684 - ... ▼

Matthew is responsible for leading and managing the global adoption of ORCID across our communities and sectors. Based in Amsterdam. Matthew manages ...

#### **PDFI** career and person tracking with orcid - UK ORCID Support - Jisc

https://ukorcidsupport.jisc.ac.uk/.../Cultivating-ORCID\_PM\_Breakout-2\_ORCID-Care... - ... ▼ ... AND PERSON. TRACKING WITH ORCID. JISC Workshop, 16 June 2017. MATT BUYS orcid.org/0000-0001-7234-3684. REGIONAL DIRECTOR, EMEA ...

#### O Why, What & How: The role of ORCID in Research Management (M ...

https://www.slideshare.net/.../why-what-how-the-role-of-orcid-in-research-manageme... - ... ▼ Mar 7, 2016 - ... ORCID allows for simple searching of a specific iD and creates an authority record i.e. http://orcid.org/0000-0001-7234-3684 First challenge 4 ...

#### GitHub - ORCID-CASRAI-2015/Elastic-ORCID-Prototype: Elastic Orci...

https://github.com/ORCID-CASRAI-2015/Elastic-ORCID-Prototype - ... ▼

... curl -XPUT http://localhost:9200/record/orcid v1.2/0000-0001-7234-3684 --upload-file sample profiles/0000-0001-7234-3684.orcid.json curl -XPUT ...

El uso de un identificador único proporciona una lista de resultados precisa y muestra el poder de construir sistemas conectados usando identificadores

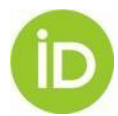

# **DESAMBIAGUACIÓN DEL NOMBRE**

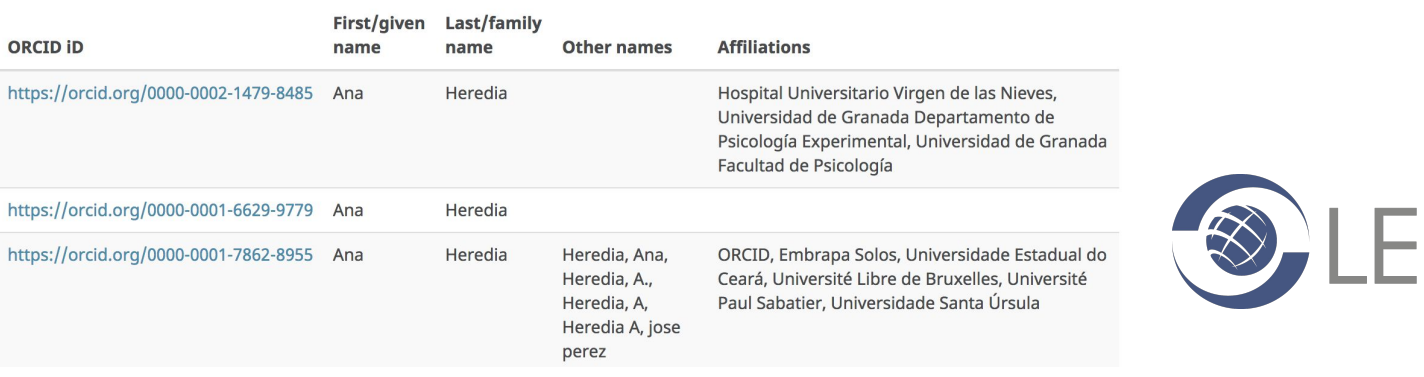

Los identificadores para personas, lugares y cosas mejoran la interoperabilidad y la sincronización de metadatos confiables en todos los sistemas

GLOBAL<br>**LEGAL**<br>ENTITY<br>IDENTIFIER<br>FOUNDATION

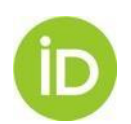

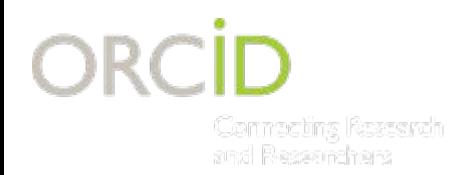

### **INTEROPERABILIDAD**

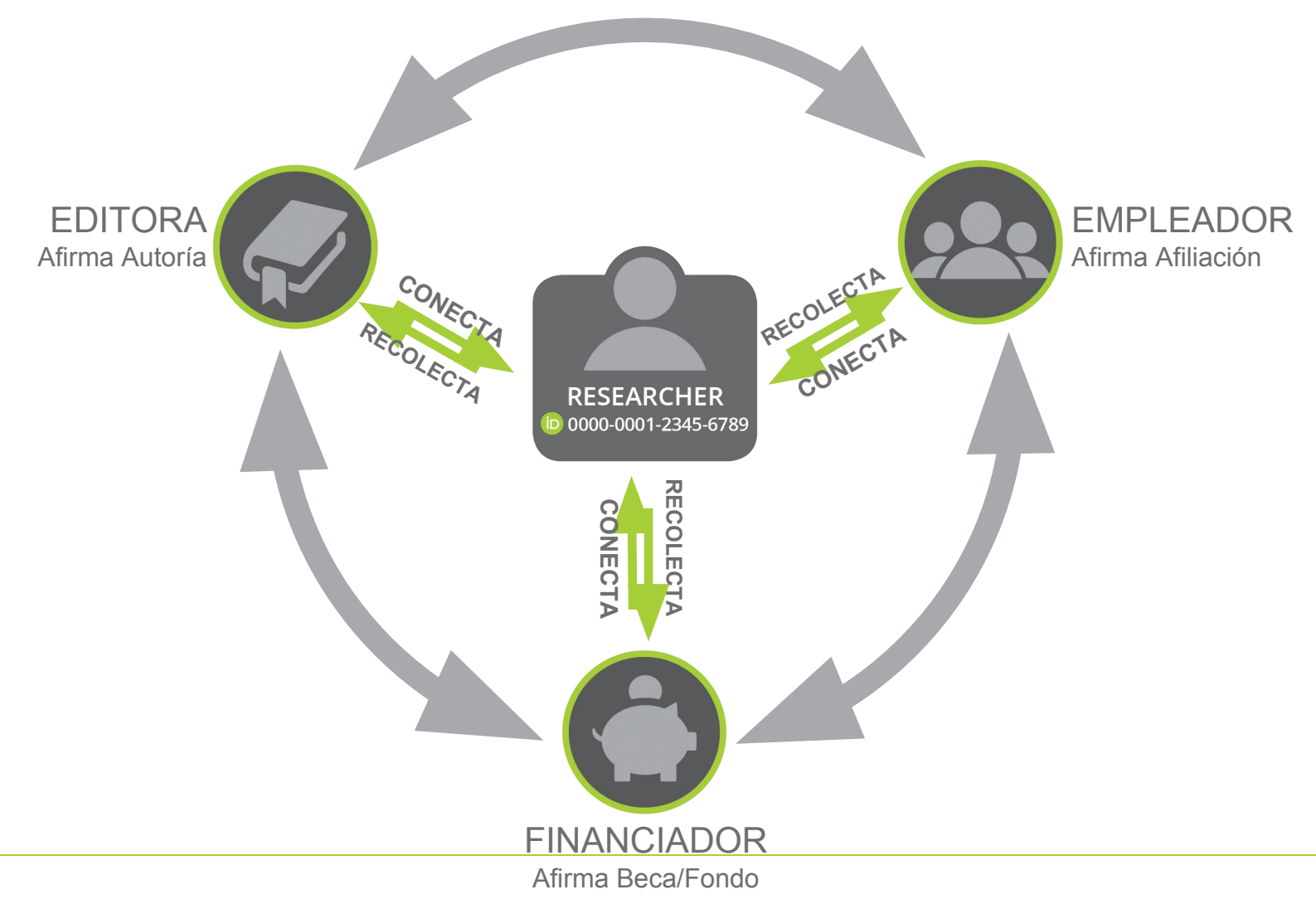

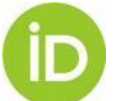

## **ORCID ES ABIERTA**

- Non-profit and platform-neutral
- •International service that integrates with other researcher identifiers
- Registry use is free for individuals
- •Independent membership organization
- Open data, software, APIs, and documentation
- Sin ánimo de lucro y plataforma no comercial
- Servicio internacional que se integra con otros identificadores de investigadores
- El uso del registro es gratuito para los individuos
- Organización independiente, basada en membresías
- Datos, *software*, *API*s, y documentación abiertos

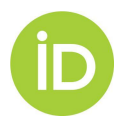

# **LA COMUNIDAD ORCID**

- 918 members from 44 countries
- 550+ system connectors: all research sectors
- Over 5.3 million researchers
- Consortia in:
	- Americas: Brazil, Canada & US (100 members)
	- EMEA: UK, Norway, Finland, Sweden, Netherlands, Belgium, Germany, Italy, Portugal, South Africa, Israel
	- APAC: Australia, New Zealand, Taiwan
- 918 miembros de 44 países
- 550+ sistemas conectores: todos los sectores de la investigación
- Más de 5,3 millones de investigadores
- Consorcios en:
	- Americas: Brasil, Canada y EU (100 miembros)
	- Europa y Medio Oriente: RU, Noruega, Finlandia, Suecia, Holanda, Bélgica, Alemania, Italia, Portugal, Sudáfrica, Israel
	- Asia y Pacífico: Australia, Nueva Zelanda, Taiwán

### https://orcid.org/statistics

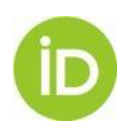

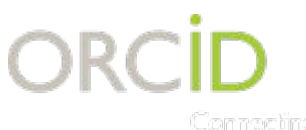

ROYAL

**SOCIETY** 

Connecting Ressarch and Researchers

### **CARTA ABIERTA DE LOS EDITORES**

### Publishing blog

Mandating the use of Open Researcher and Contributor ID (ORCID) by submitting authors.

ORCID provides a unique identifier for all researchers that can be linked to their different research works and activities across multiple platforms. It also serves to distinguish authors with similar names and simplify searching of publications databases (such as PubMed, Scopus, etc.) to avoid retrieving articles by authors with similar names. Close to 1.8 million researchers have already created their ORCID iD. The service is non-profit and community driven.

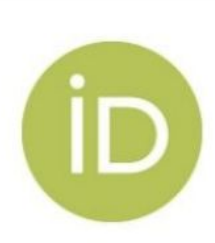

From 1 January 2016, we will require the submitting author to provide an ORCID identifier as part of the manuscript submission process. Details of the practicalities will be provided shortly, but don't worry, it takes less than a minute to register for an ORCID iD and it's free of charge. A recent survey carried out by ORCID indicates strong support in the research community for mandates by publishers, funders, and universities.

#### Benefits of creating an ORCID iD

#### 1. It's a time saver

ORCID provides a unique digital identifier, which distinguishes you from other researchers with similar names and also brings together any variant spellings of your name. It supports authentication across multiple journals, search engines and services, allowing you a single sign-on.

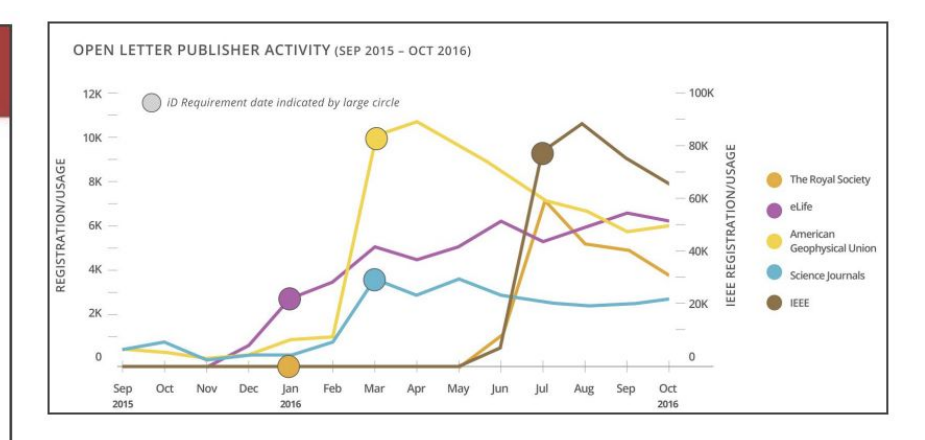

- Más de 2.462 fuentes (sistemas editoriales) actualmente recolectan iDs ORCID
- 61 Editoras firmaron la carta abierta hasta ahora requiriendo las iDs ORCID al someter un artículo

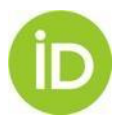

Source:<https://orcid.org/content/requiring-orcid-publication-workflows-open-letter>

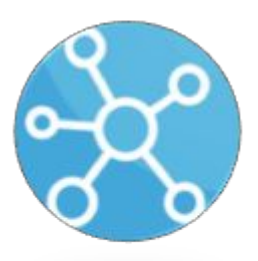

ORCID provides plumbing for research information, the tools to build trust in digital information

ORCID proporciona "plomería" para información de investigación, las herramientas para generar confianza en información digital

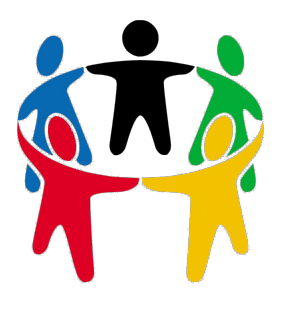

ORCID drives collective involvement of stakeholders across sectors

ORCID impulsa la participación colectiva de las partes interesadas en todos los sectores

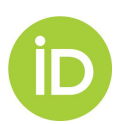

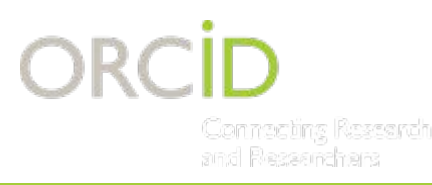

### **VISIBILIDAD**

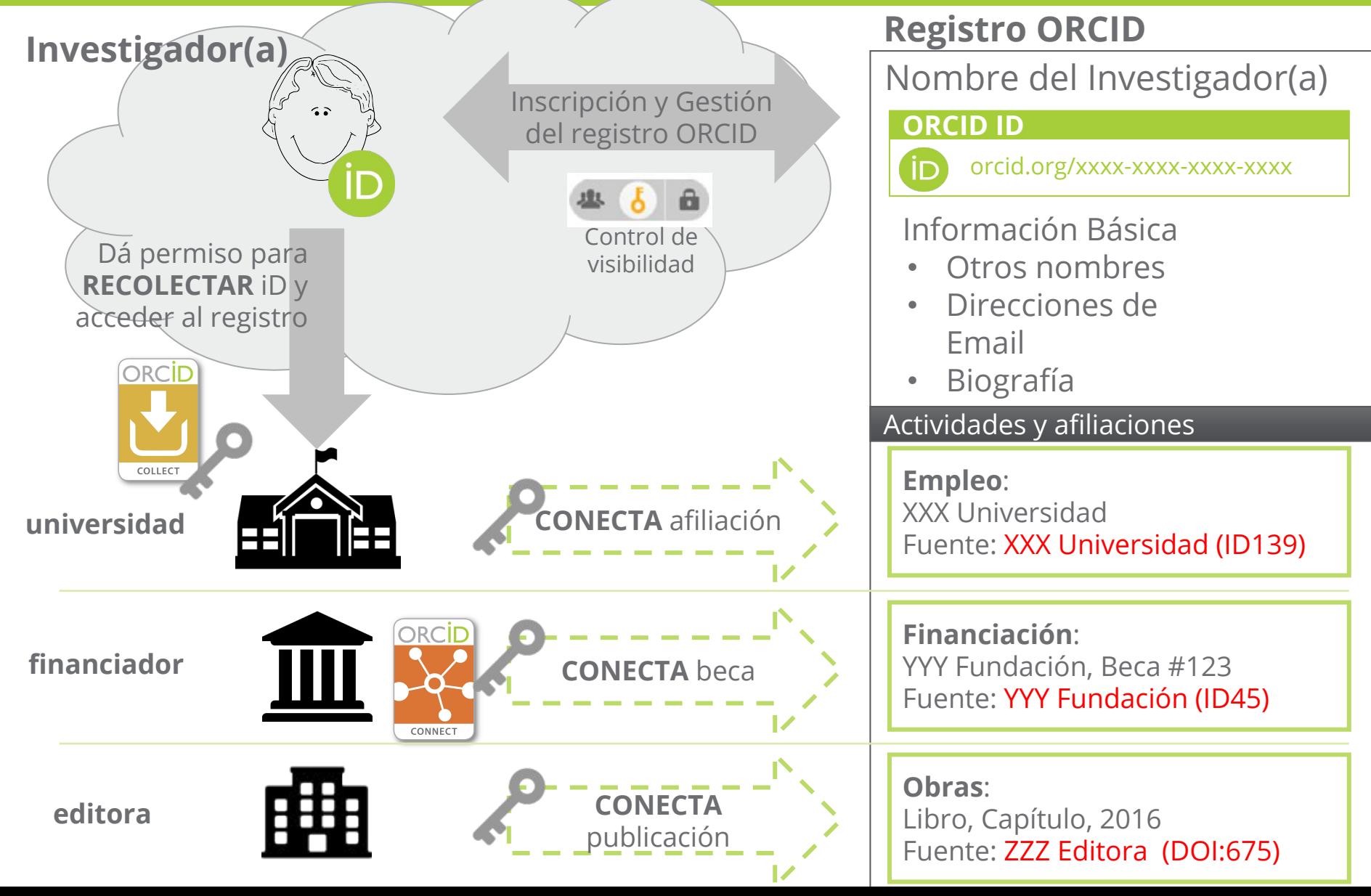

### ORCİD Connecting Research<br>and Researchers

## **CREDIBILIDAD**

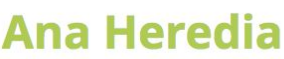

### **ORCID ID**

https://orcid.org/0000-0001-7862-8955

### Vista de impresión <sup>O</sup>

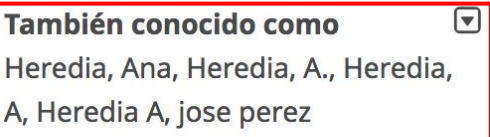

País **Brasil** 

**Palabras clave** 

 $\bigcirc$ 

 $\bigtriangledown$ 

### Scientific Consultant, Publishing Professional, Scientific Translator, Researcher

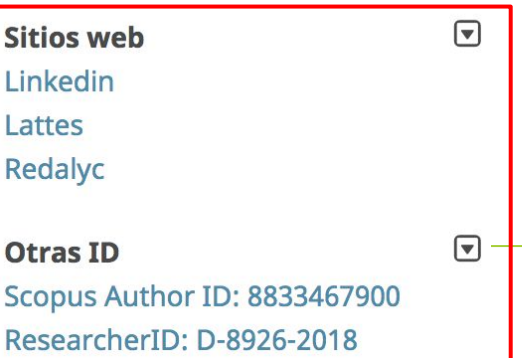

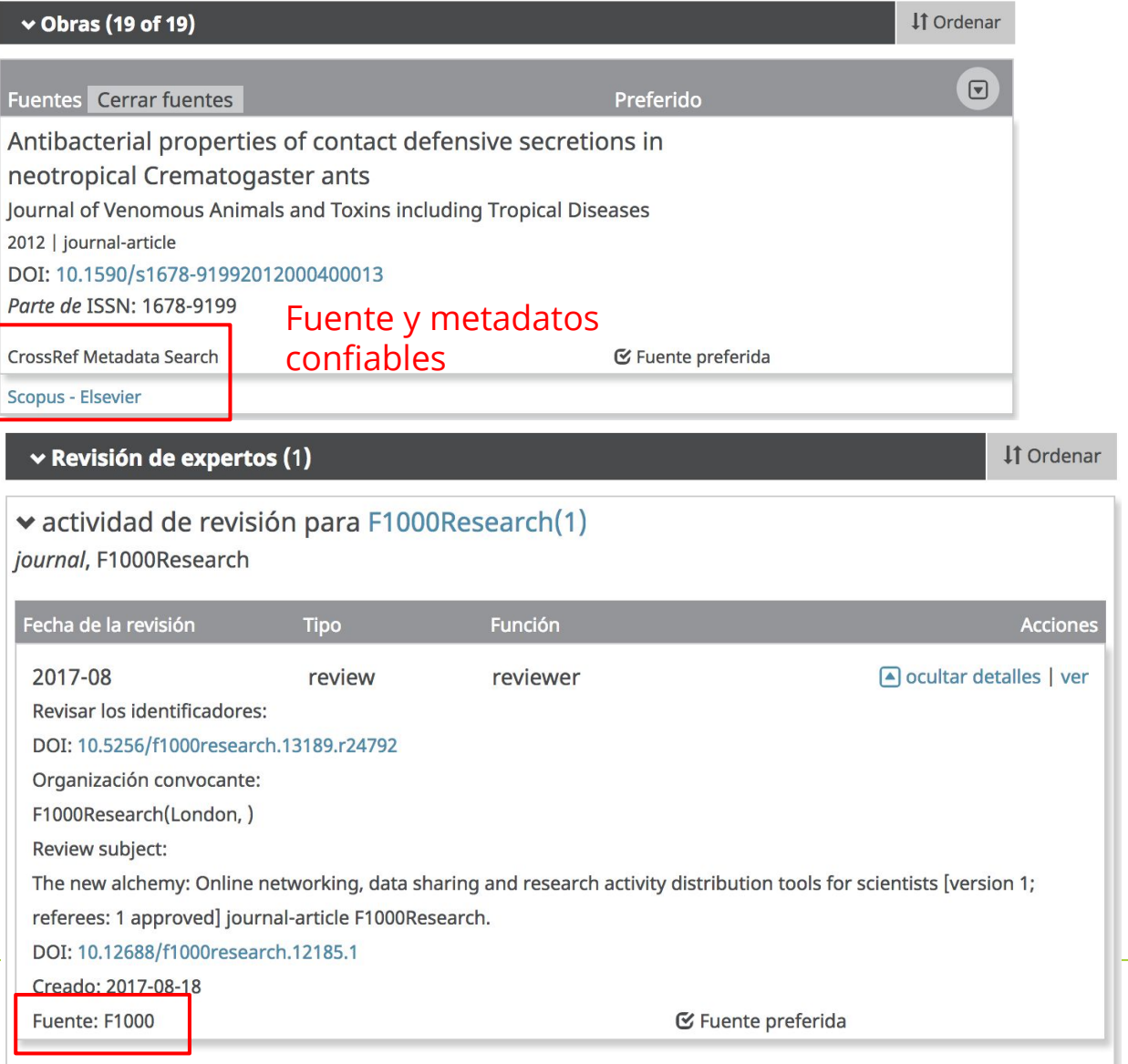

## **ORCID SE BASA EN UNA IDEA SIMPLE**

Al combinar el *know-how* y la influencia de la comunidad científica internacional, podemos dar un gran paso adelante hacia la apertura y la confiabilidad de la información de investigación

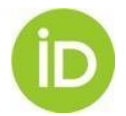

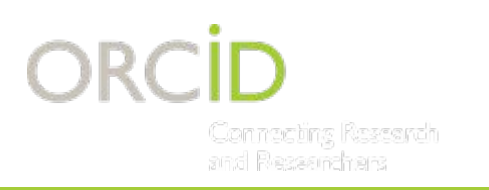

# **IMPLEMENTANDO ORCID**

- Organizations can join the global community of over 900 ORCID members and integrate directly with their internal systems
- Las organizaciones pueden juntarse a la comunidad global de más de 900 miembros de ORCID e integrarse directamente con sus sistemas internos

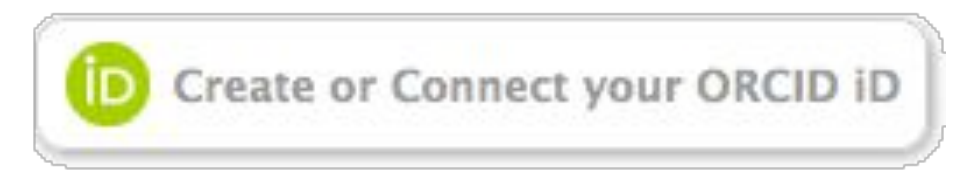

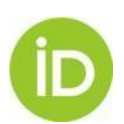

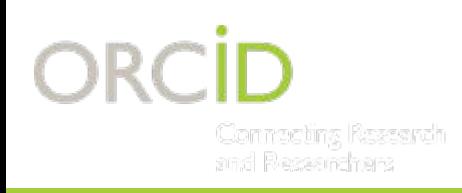

# **INTEGRACIÓN TÉCNICA**

- 1. Use one of the ORCID enabled systems and request production credentials ([https://members.orcid.org/](https://members.orcid.org/api/orcid-enabled-systems) [api/orcid-enabled-systems\)](https://members.orcid.org/api/orcid-enabled-systems).
- 2. Custom integration: Build something to your specific needs

([https://members.orcid.org/\)](https://members.orcid.org/)

- 1. Utilice uno de los sistemas habilitados con ORCID y solicite credenciales de producción [\(https://members.orcid.org/](https://members.orcid.org/api/orcid-enabled-systems) [api/orcid-enabled-systems](https://members.orcid.org/api/orcid-enabled-systems)).
- 2. Integración personalizada: crear algo para sus necesidades específicas [\(https://members.orcid.org/](https://members.orcid.org/))

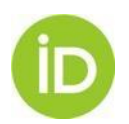

## **VALOR DE UN ABORDAJE NACIONAL**

Taking a coordinated national approach to research information is crucial. The benefits include:

- Fair access to the benefits of research
- •Better understanding of the impact and challenges of research
- Efficiency and convenience for researchers and administrators
- More time and improved quality research!

Es crucial adoptar un enfoque nacional coordinado para la información de investigación. Los beneficios incluyen:

- Acceso equitativo a los beneficios de la investigación
- Mejor comprensión del impacto y de los desafíos de la investigación
- Eficiencia y conveniencia para investigadores y administradores
- ¡Más tiempo y mejor calidad de investigación!

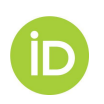

## **PASOS PARA ESTABLECER UN CONSORCIO ORCID**

- 1. Create Steering Committee
- 2. Put out a call for participation in the consortium
- 3. Determine the lead organization and funding model
- 4. Draft consortium policy, goals, governance, and evaluation
- 5. Determine implementation approach
- 6. Hire community manager
- 7. Launch consortium web page and support services
- 1. Crear un Comité Directivo
- 2. Hacer un llamado para la participación en el consorcio
- 3. Determinar la organización principal y el modelo de financiación
- 4. Dibujar la política del consorcio, objetivos, gobernanza y evaluación
- 5. Determinar el enfoque de implementación
- 6. Contratar un administrador de la comunidad
- 7. Lanzar la página web del consorcio y servicios de soporte

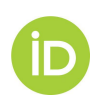

https://orcid.org/content/orcid-consortia

The Peruvian research community has the power to improve the **value and openness** of its research information.

Unique researcher identifiers have the potential to **streamline information sharing and bring transparency** to the creation and re-use of that information.

**La comunidad de investigación peruana tiene el poder de mejorar el valor y la apertura de su información de investigación.**

**Los identificadores únicos de investigadores tienen el potencial de agilizar el intercambio de información y aportar transparencia a la creación y reutilización de esa información.**

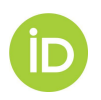

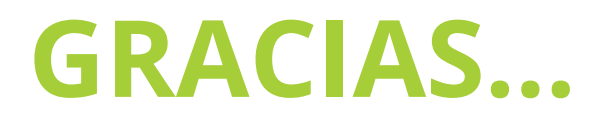

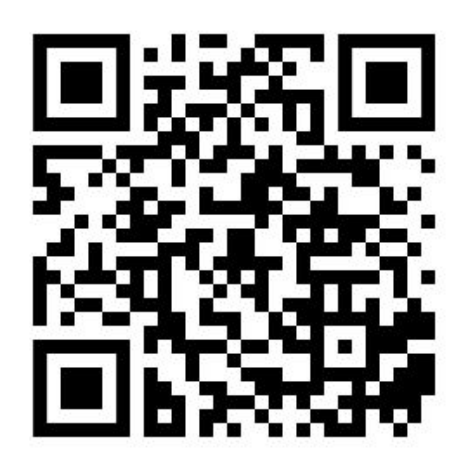

Connecting Ressarch and Researchers

ORCI

- Encuentre más información http://orcid.org/organizations/
- Registrese para un iD individual en http://orcid.org/register
- Twitter @ORCID\_Org

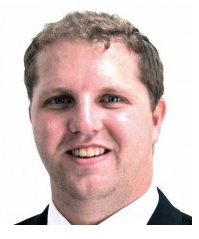

**Matthew Buys**  Director of Engagement

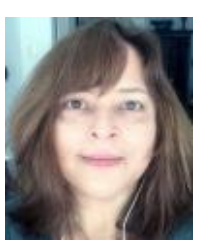

**Ana Heredia**  Manager, Americas Engagement

### **Ana Heredia**

Manager Americas Engagement a.heredia@orcid.org http://orcid.org/0000-0001-7862-8955

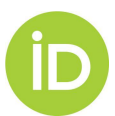